#### **Chapter 11**

#### **File Systems and Directories**

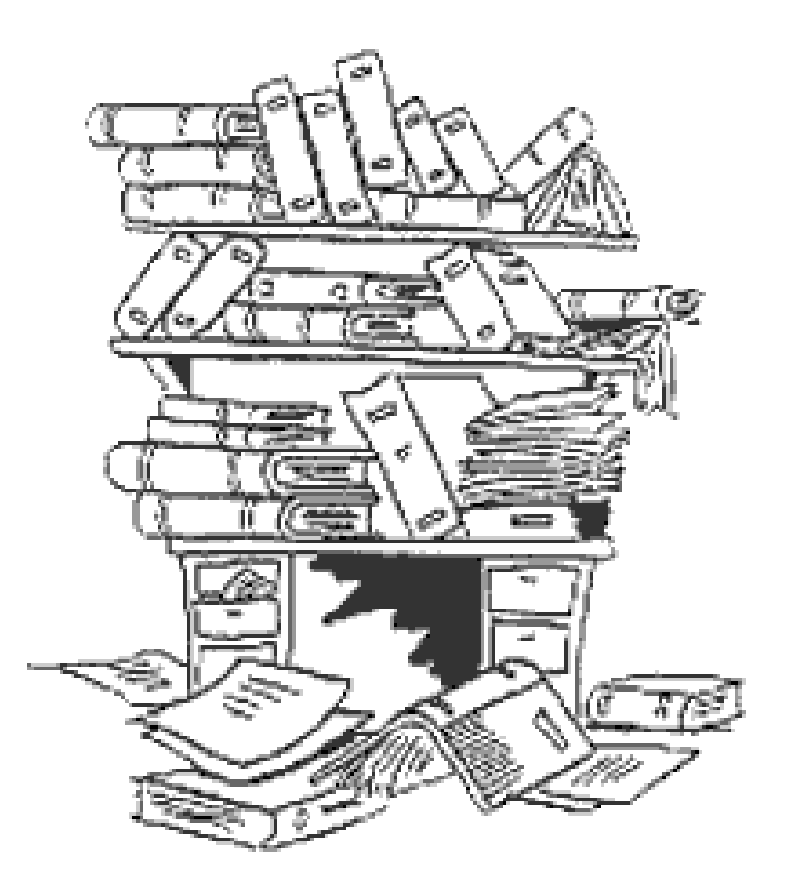

## **Chapter Goals**

- Describe the purpose of files, file systems, and directories
- Distinguish between text and binary files
- Identify various file types by their extensions
- Explain how file types improve file usage
- Define the basic operations on a file

## **Chapter Goals**

- Compare and contrast sequential and direct file access
- Discuss the issues related to file protection
- Describe a directory tree
- Create absolute and relative paths for a directory tree
- Describe several disk-scheduling algorithms

## **File Systems**

- **File** A named collection of related data
- **File system** The logical view that an operating system provides so that users can manage information as a collection of files
- **Directory** A named group of files

### **Text and Binary Files**

- **Text file** A file in which the bytes of data are organized as characters from the ASCII or Unicode character sets
- **Binary file** A file that contains data in a specific format, requiring interpretation

## **Text and Binary Files**

- The terms **text file** and **binary file** are somewhat misleading
- They seem to imply that the information in a text file is not stored as binary data
- Ultimately, all information on a computer is stored as binary digits
- These terms refer to how those bits are formatted: as chunks of 8 or 16 bits, interpreted as characters, or in some other special format

# **File Types**

Most files, whether they are in text or binary format, contain a specific type of information

For example, a file may contain a Java program, a JPEG image, or an MP3 audio clip

• The kind of information contained in a document is called the **file type** Most operating systems recognize a list of specific file types

# **File Types**

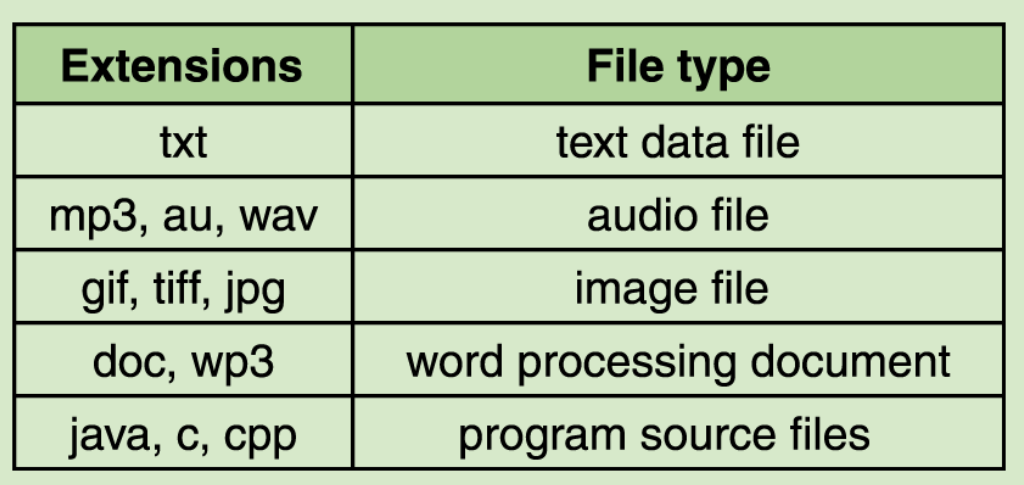

**Figure 11.1 Some common file types and their extensions**

- File names are often separated, usually by a period, into two parts
	- Main name
	- File extension
- The **file extension** indicates the type of the file

## **File Operations**

- Create a file
- Delete a file
- Open a file
- Close a file
- Read data from a file
- Write data to a file
- Reposition the current file pointer in a file
- Append data to the end of a file
- Truncate a file (delete its contents)
- Rename a file
- Copy a file

• **Sequential access** Information in the file is processed in order, and read and write operations move the current file pointer as far as needed to read or write the data

The most common file access technique, and the simplest to implement

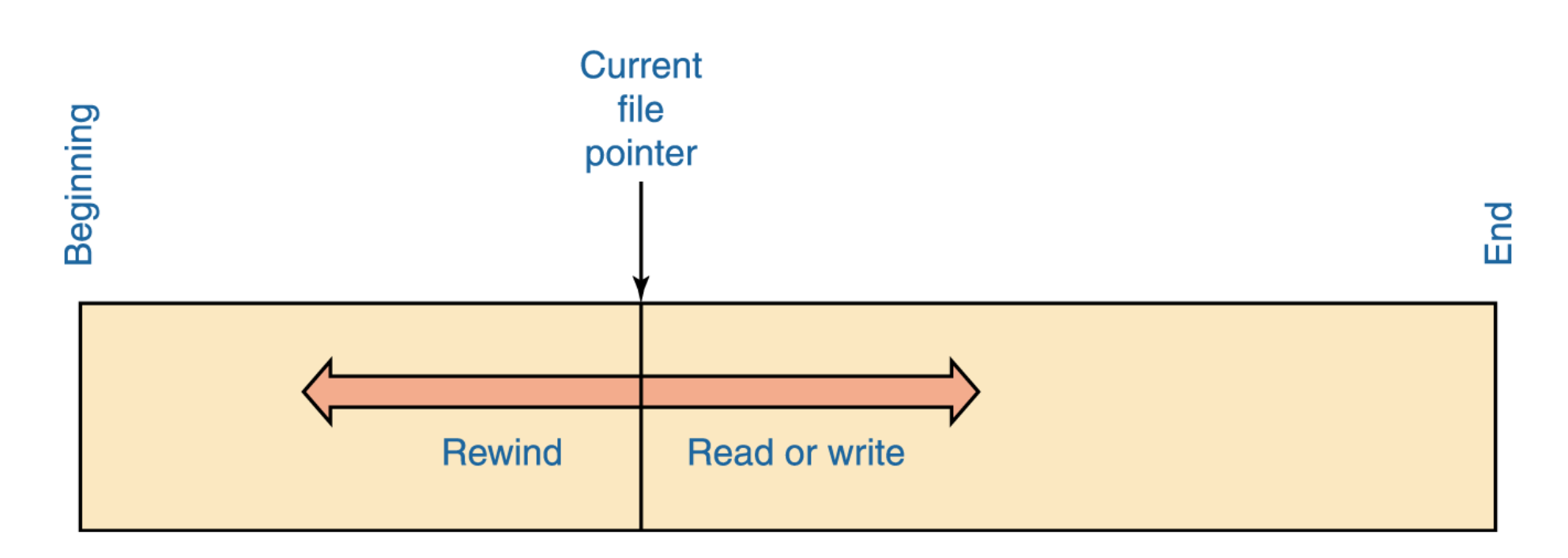

**Figure 11.2 Sequential file access**

• **Direct access** Files are conceptually divided into numbered logical records and each logical record can be accessed directly by number

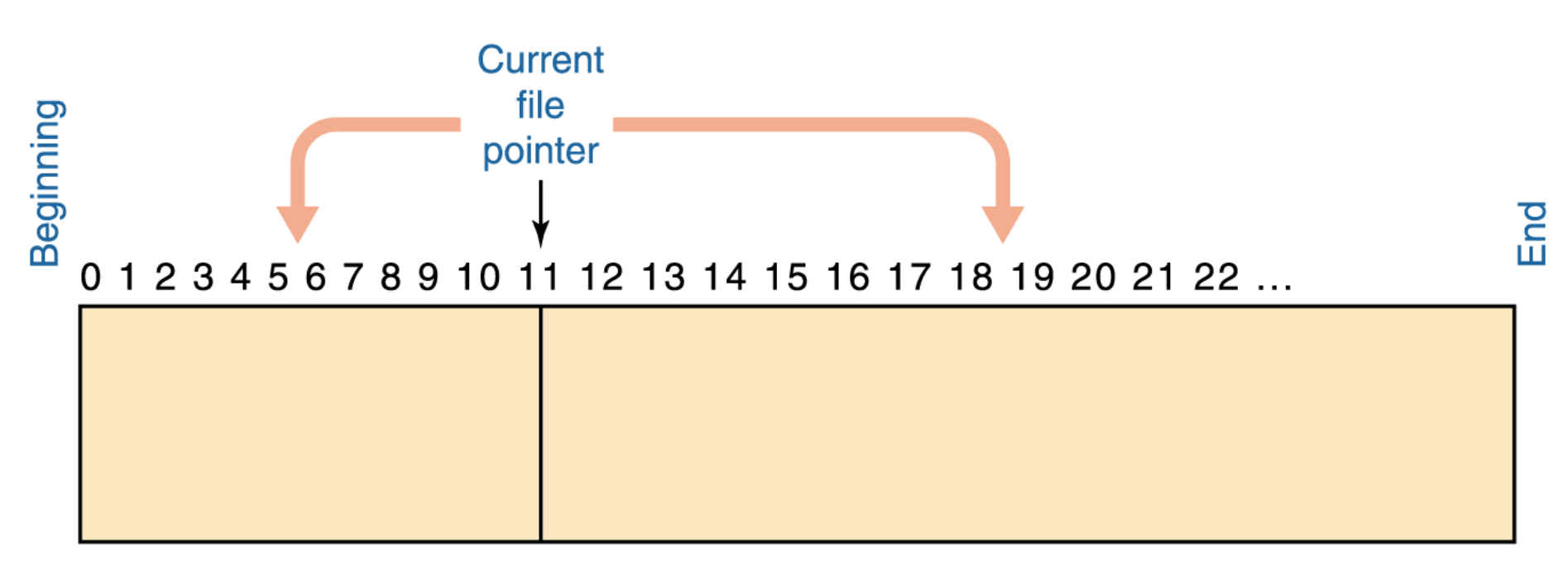

Jump to any logical record then read or write

**Figure 11.3 Direct file access**

### **File Protection**

- In multiuser systems, file protection is of primary importance
- We don't want one user to be able to access another user's files unless the access is specifically allowed
- A file protection mechanism determines who can use a file and for what general purpose

#### **File Protection**

- A file's protection settings in the Unix operating system is divided into three categories
	- **Owner**
	- **Group**
	- **World**

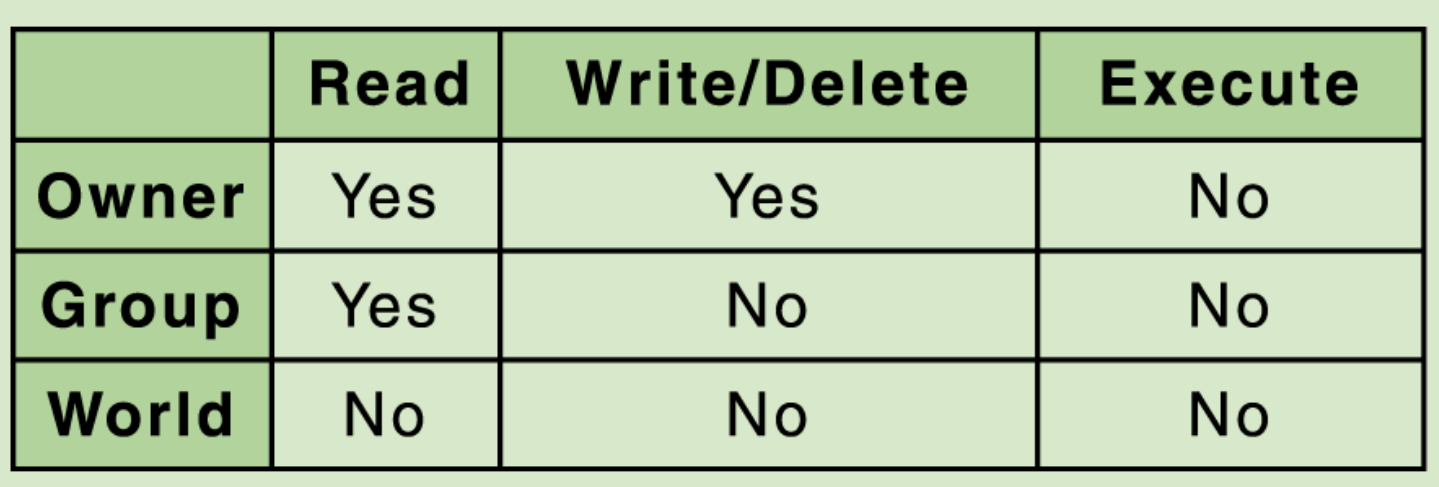

## **Directory Trees**

- A directory of files can be contained within another directory The directory containing another is usually called the *parent directory*, and the one inside is called a *subdirectory*
- **Directory tree** A logical view of a file system; a structure showing the nested directory organization of a file system
- **Root directory** The directory at the highest level

#### **Directory Trees**

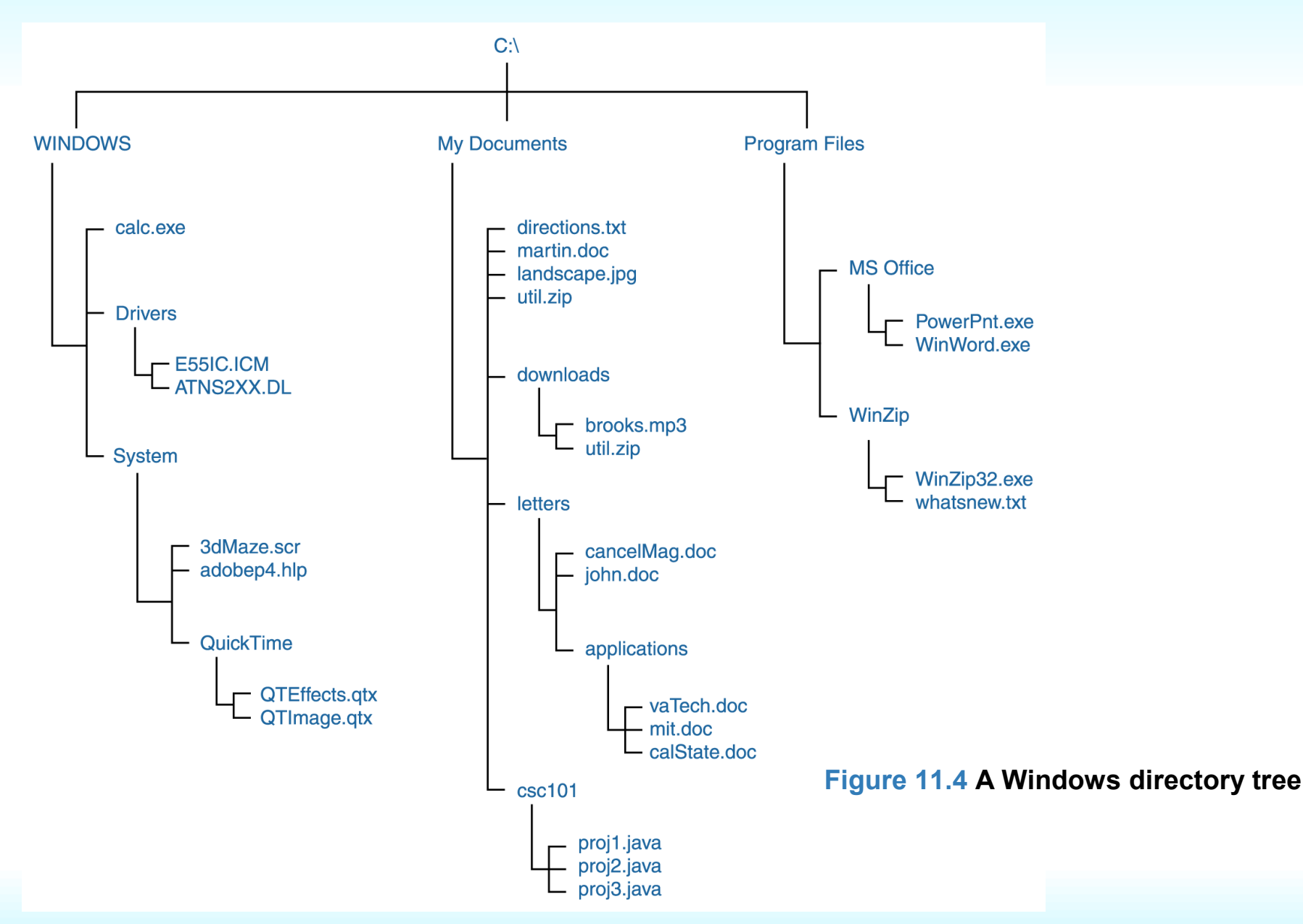

## **Directory Trees**

- At any point in time, you can be thought of as working in a particular location (that is, a particular subdirectory)
- **Working directory** The subdirectory in which you are working

#### **A Unix Directory Tree**

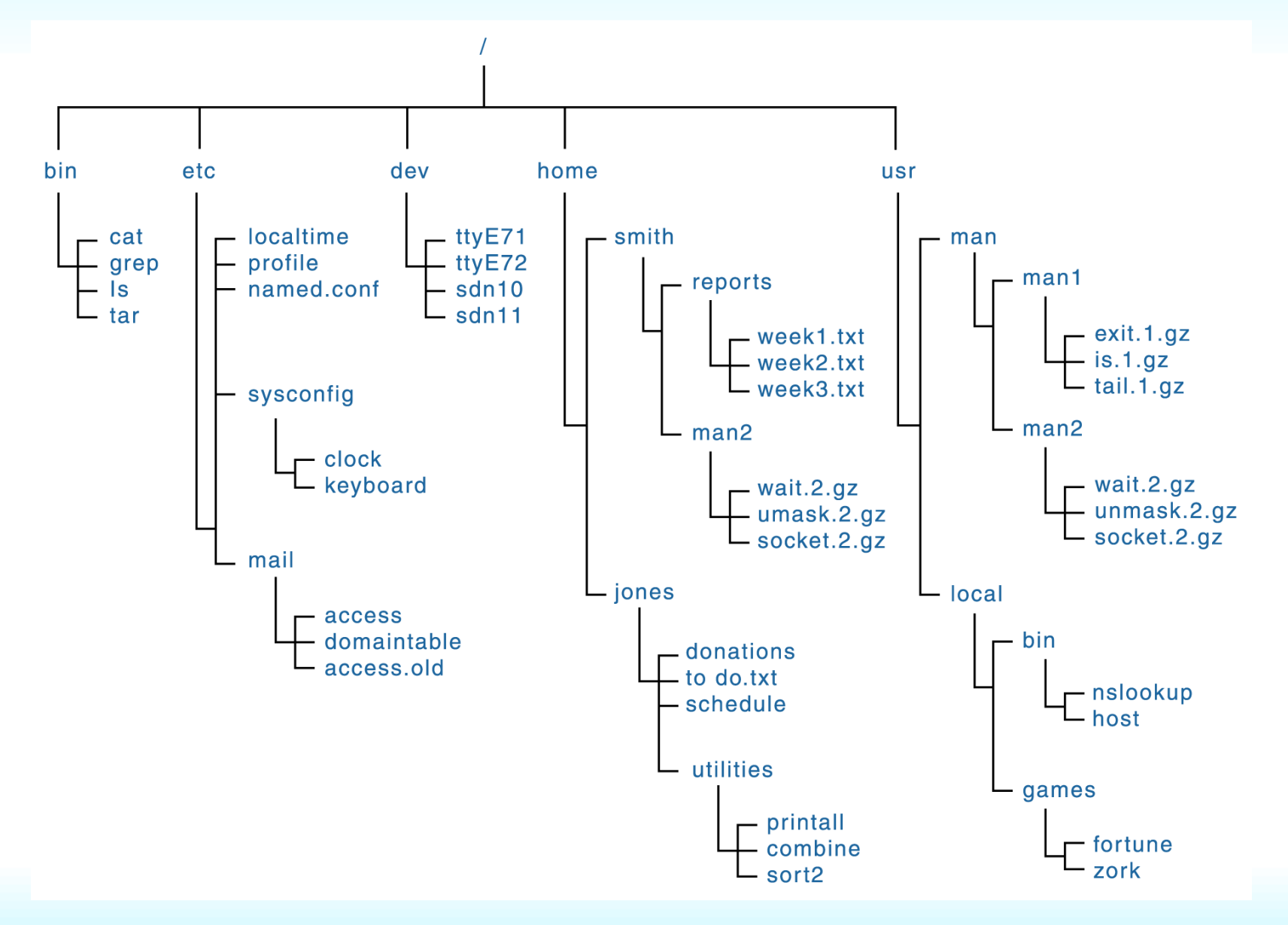

### **Path Names**

- **Path** A text designation of the location of a file or subdirectory in a file system, consisting of the series of directories through which you must go to find the file
- **Absolute path** A path that begins at the root and specifies each step down the tree until it reaches the desired file or directory
- **Relative path** A path name that begins at the current working directory

### **Path Names**

- Examples of absolute path C:\Program Files\MS Office\WinWord.exe C:\My Documents\letters\applications\vaTech.doc C:\Windows\System\QuickTime
- Suppose the current working directory is C:\My Documents\letters
- Then the following relative path names could be used cancelMag.doc applications\calState.doc

- File systems must be accessed in an efficient manner
- As a computer deals with multiple processes over a period of time, a list of requests to access the disk builds up
- **Disk scheduling** The technique that the operating system uses to determine which requests to satisfy first

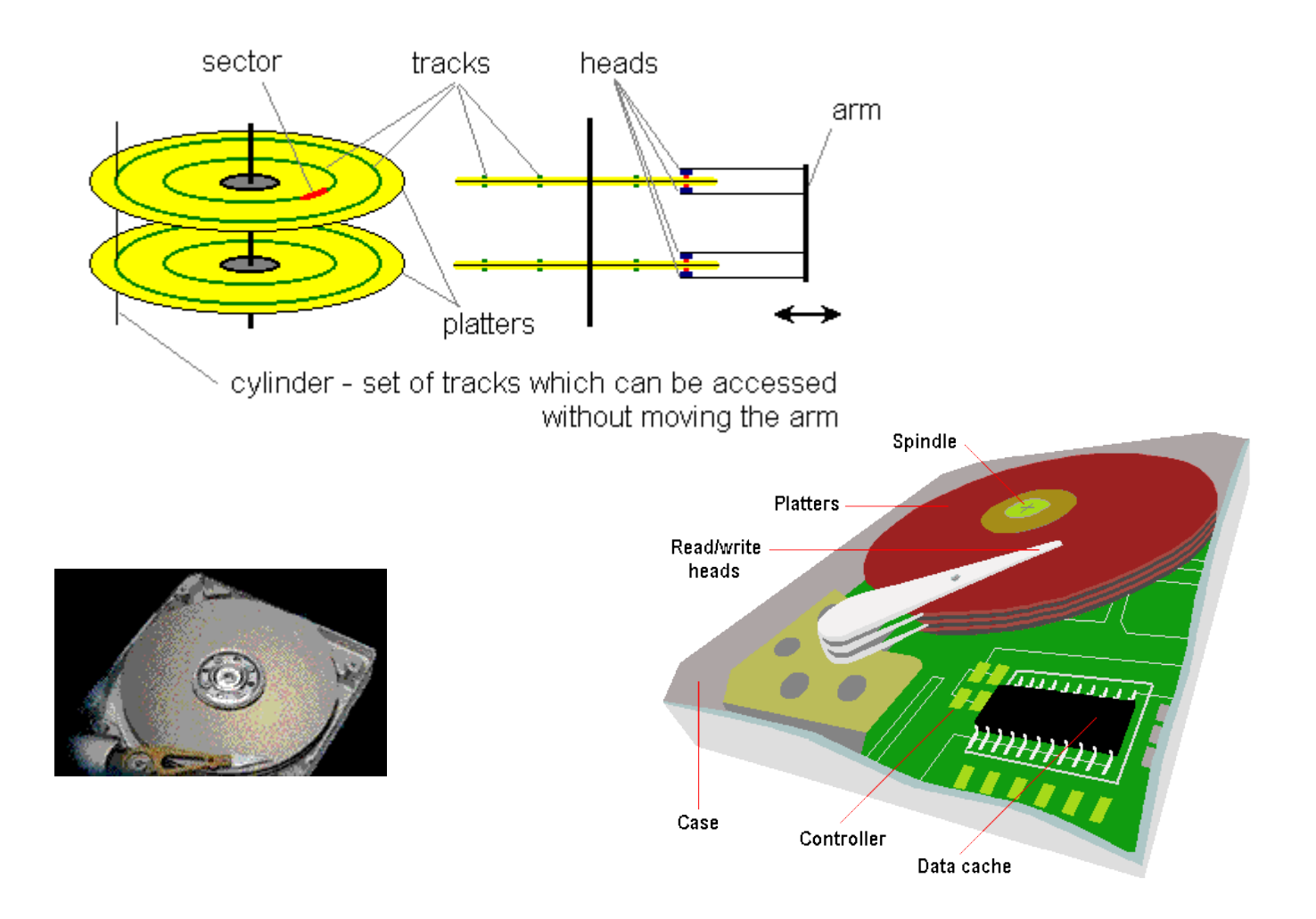

- **First-Come, First-Served** Requests are serviced in the order they arrive, without regard to the current position of the heads
- **Shortest-seek-time-first** (SSTF) Disk heads are moved the minimum amount possible to satisfy a pending request
- **Scan** Disk heads continuously move in and out servicing requests as they are encountered

- SCAN Disk Scheduling works like an elevator
	- An elevator is designed to visit floors that have people waiting. In general, an elevator moves from one extreme to the other (say, the top of the building to the bottom), servicing requests as appropriate.
	- The SCAN disk-scheduling algorithm works in a similar way, except instead of moving up and down, the read/write heads move in toward the spindle, then out toward the platter edge, then back toward the spindle, and so forth.

#### **How To Transfer Files**

• FTP Clients

#### • [FileZilla](http://filezilla.sourceforge.net/) is one of the best

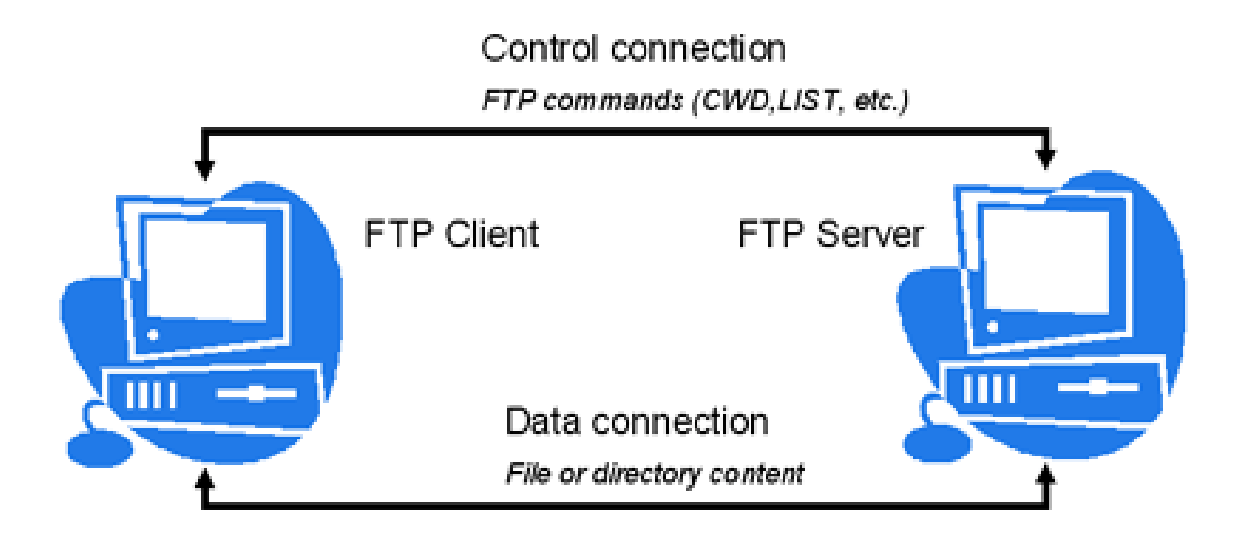

### **Other Types Of File Transfers & Systems**

- Secure FTP (SSH, SFTP, FTPS)
- Network File System (NFS)
- Storage Area Networking (SANs)
- RAID Devices
- Peer-to-Peer (P2P)
- BitTorrent

#### **BitTorrent**

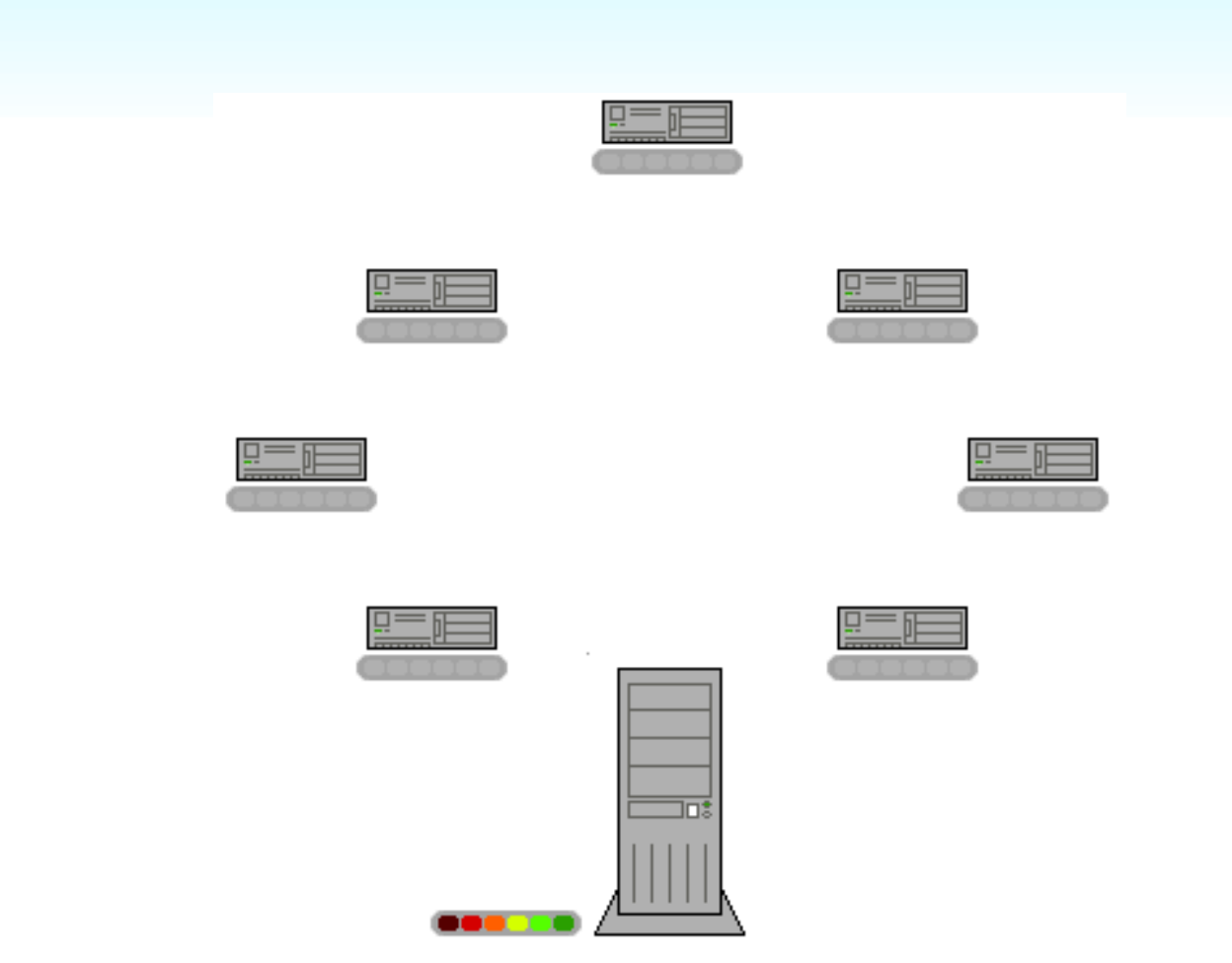

BitTorrent greatly reduces the load on seeders, because clients generally download the file from each other. In this animation, the colored bars beneath all of the clients represent individual pieces of the file. After the initial pieces transfer from the seed, the pieces are individually transferred from client to client. This demonstrates how the original seeder only needs to send out one copy of the file for all the clients to receive a copy. -from [WikiPedia](http://en.wikipedia.org/wiki/Bittorrent)

#### **A Little Hands On**

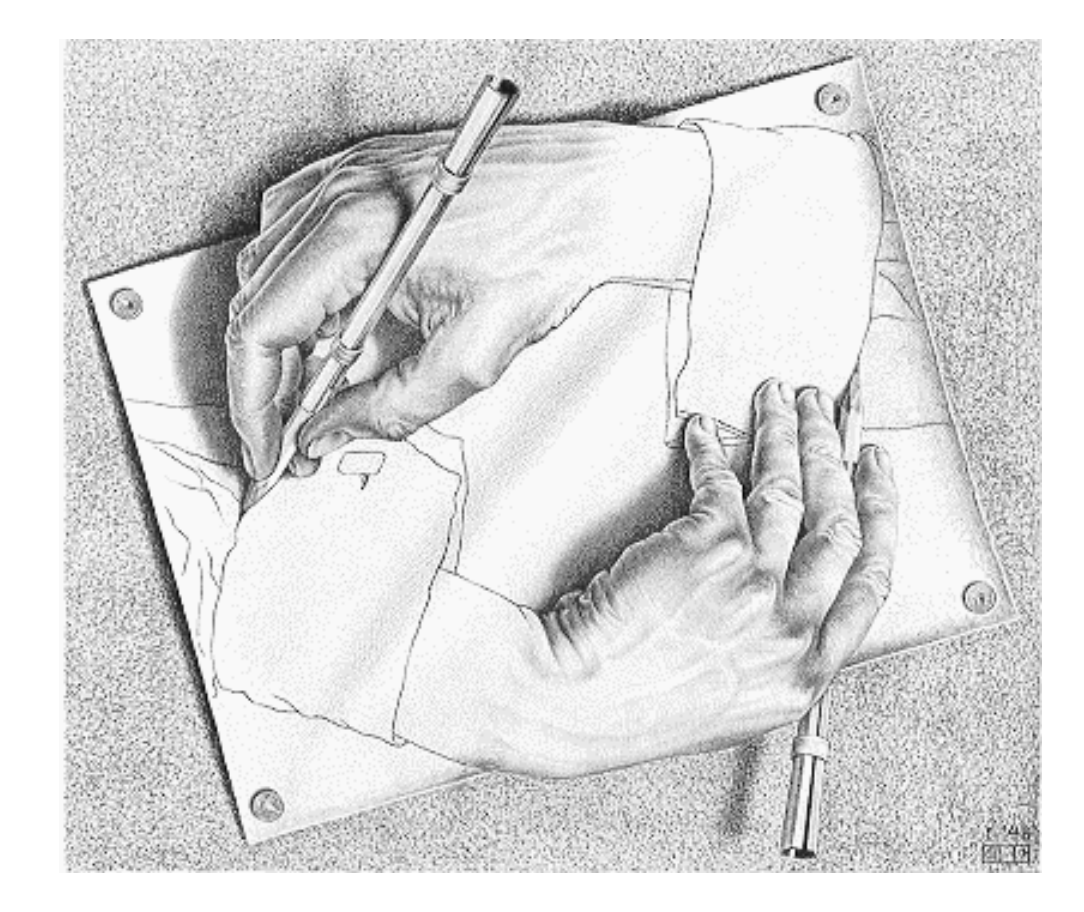

#### **Homework**

- **Read Chapter Eleven**
- **Program Assignment #2 Let Me Know If You Are Having Trouble**
- **Workshop Class On 11/20**

#### **Have A Nice Night**

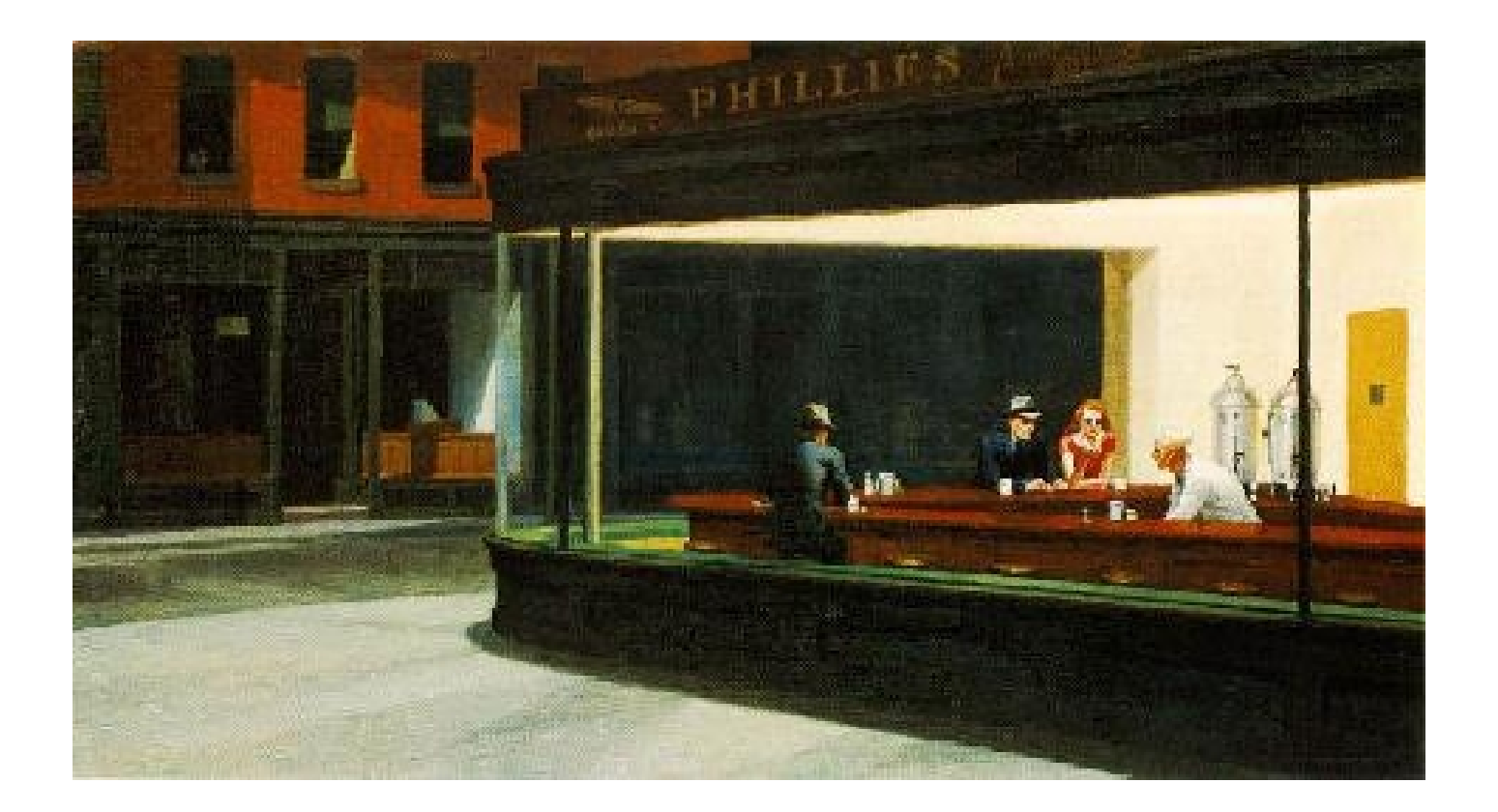